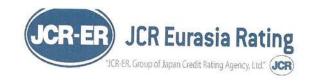

# YÖNETİM KURULU BAŞKANLIĞI'NA

İstanbul, 10.01.2020

Bankacılık Düzenleme ve Denetleme Kurumunun 17 Nisan 2012 tarih ve 28267 sayılı Resmî Gazete 'de yayınlanan; Derecelendirme Kuruluşlarının Yetkilendirilmesine ve Faaliyetlerine İlişkin Esaslar Hakkında Yönetmeliği'nin 12. 3.fıkrası doğrultusunda yılsonları itibariyle yapılan "gözden geçirme" sonucunda;

Mesleki Yeterlilik Kapsamında; Kalite güvencesi sisteminden sorumlu yönetim kurulu üyeleri, derecelendirme komitesi üyeleri ve derecelendirme uzmanlarının ilgi Yönetmeliğin 7. Maddesinde belirtilen nitelikleri taşıdığı,

Mesleki gereklilikler kapsamında; Derecelendirme Kuruluşlarının Yetkilendirilmesine ve Faaliyetlerine İlişkin Esaslar Hakkında Yönetmeliğin 6, 8, 9, 11, 23 ve 24. maddelerinde düzenlenen hükümlere, Kuruluşumuzun, ortaklarımızın, yönetim kurulu üyelerimizin, kalite güvence sisteminden sorumlu yönetim kurulu üyelerimizin, derecelendirme komitesi üyelerimizin ve uzmanlarımızın uygun davrandığı,

Görev dağılımında; işin niteliği ve gerektirdiği uzmanlık düzeyi dikkate alınarak buna uygun mesleki bilgi, tecrübe ve mesleki yeterliliğe sahip uzmanların görevlendirildiği,

Derecelendirme Kuruluşlarının Yetkilendirilmesine ve Faaliyetlerine İlişkin Esaslar Hakkında Yönetmelik" in 18. Maddesine uygun olarak 2019 yıl sonu birikimli gözlemlerine ilişkin olarak hazırlanmış olan Geriye Dönük Test İstatistiklerinden (Doğrulama -Validation Raporu);

- · Ayrıştırma Gücü istatistikleri,
- · Kalibrasyon İstatistikleri,
- Geçiş Matrisleri,
- Birikimli Temerrüt İstatistikleri,

İlgi yönetmeliğin 31.Maddesinin 4.fıkrası doğrultusunda 03.01.2020 tarihinde internet sitemize konulmuştur. 31.12.2019 itibariyle toplam 10,984 adet derecelendirme gözlemi yapılmış ve bu gözlemler arasında toplam 325 adet temerrüt vakası gerçekleşmiştir. Bunardan 9,769 adedi sözleşmeye ve talebe bağlı olarak, 1,215 adedi ise talebe ve sözleşmeye bağlı olmadan (Unsolicited Model) yapılan derecelendirmelerden elde edilmiştir. Bunlardan 841 adedi yayımlanmış, 10,143 adedi ise yayımlanmamıştır. Bunların; 858 adedi ihraççı modelden (Issuer Pay Model), 8,911 adedi Yatırımcı Modelden (Investor Pay Model) ve 1,215 adedi ise halka açık bilgilerden elde edilen gözlemlerdir. Gözlemlerin 2,354 adedi kurumsal modelden, 875 adedi Bankacılık ve diğer finansal kuruluşlar modelinden ve 7,755 adedi ise Kobi modelinden elde edilmiştir. İhraççı modelde yer alan 858 adet gözlemin tamamı Web tabanlı kamuoyuna açık sistemimizde, 814 adedi ise Avra sistemimizde arşivlenmiştir. Aradaki fark olan 44 adet rating ise 2008-2010 Mart arasında kuruluşumuz tarafından issuer model kapsamında sözleşmeye dayalı olarak yapılmış olan derecelendirmelerdir.

İssuer Pay Modelde yapılan 858 adet gözlemlerin tamamı BDDK ve SPK'na bildirilmiş, 17 adedi hariç 841 adedi ise kamuoyu ile paylaşılmıştır. Kamu kuruluşları derecelendirmeleri, yerel idareler derecelendirmeleri, ülke derecelendirmeleri ve yapılandırılmış finansman derecelendirmeleri Issuer Pay modele dahil edilmilmiştir. Yatırımcı Modelde yer alan gözlemler ise sadece yatırımcı kuruluşlarla paylaşılmış, ancak Unsolicited Modeldeki gözlemler ise herhangi bir kurum ve kişiyle paylaşılmamıştır.

w.jcrer.com.tr

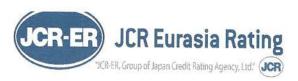

31 Aralık 2019 tarihi itibariyle Derecelendirme modellerimizin bulunduğu AVRA isimli sistemimizde toplam 10,984 adet derecelendirme gözlemi ve 325 adet temerrüt olayı bulunmaktadır. Gerçekleşen temerrüt olaylarından 241 adedi Yatırımcı Modeli içerisinde oluşmuş, 13 adedi ihraççı model kategorisinde oluşmuş, 71 adedi ise halka açık bilgilerden elde edilen derecelendirmelerde gerçekleşmiştir.

Toplam gözlem ve temerrüt verilerine dayalı olarak, geriye yönelik testler kapsamında modellerimizin ayrıştırma gücünü ve kalibrasyon kalitesini birden çok yönteme göre sistemimiz anlık olarak ölçmekte ve temerrüt geçiş matrislerini otomatik olarak hesaplayıp raporlayabilmektedir. İstatistiklerimiz Kurumsal, banka ve diğer finansal Kuruluşlar ile KOBI başlıkları altında toplam üç grupta toplanarak yapılmıştır.

JCR Eurasia Rating tarafından talebe bağlı olarak derecelendirilen ve/veya halka açık olan Firma ve kuruluşların 2019 yılsonu itibariyle ölçülen

CAP - "Cumulative Accuracy Profile" (Gini Katsayısı) oranı %75.08 (2018: %88.77)

AUC - "Area Under the Curve" orani %87.54 (2018: %94.38)

CoC - "Coefficient of Concordance" oranı %87.74 (2018: %94.52)

Yine modeller bazında ayrıştırma gücü ve kalibrasyon istatistikleri kapsamında, Aralik 2019 itibariyle toplam 10,984 gözlem ve 325 adet temerrüt veri veri havuzu içerisnde;

## Gini Katsayısı;

- 2,354 adet gözlem ve 88 adet temerrüt vakasına göre Kurumsal Model için % 86.09 (2018:%79.46)
- 7,755 adet gözlem ve 222 adet temerrüt vakasına göre Kobi Modeli İçin % 85.58 (2018:%90.26)
- $\bullet$  875 adet gözlem ve 15 adet temerrüt vakasına göre Banka ve Diğer Finansal Kuruluşlar Modeli İçin % 89.50 (2018:%96.90)

### ROC katsayısı;

- 2,354 adet gözlem ve 88 adet temerrüt vakasına göre Kurumsal Model için % 93.,04 (2018:%89.98)
- 7,755 adet gözlem ve 222 adet temerrüt vakasına göre Kobi Modeli İçin % 92.79 (2018:%95.13)
- $\bullet$  875 adet gözlem ve 15 adet temerrüt vakasına göre Banka ve Diğer Finansal Kuruluşlar Modeli İçin % 94.75 (2018:%98.45)

#### COC katsayısı;

- 2,354 adet gözlem ve 88 adet temerrüt vakasına göre Kurumsal Model için % 93.30 (2018:%89.98)
- 7,755 adet gözlem ve 222 adet temerrüt vakasına göre Kobi Modeli İçin % 93.00 (2018:%95.26)
- 875 adet gözlem ve 15 adet temerrüt vakasına göre Banka ve Diğer Finansal Kuruluşlar Modeli İçin %
  94.84 (2018:%98.48)

olarak ölçülmüş olup, modellerimizin yüksek ayrıştırma gücünü ve ölçüm kalitesinin devam ettiğini göstermektedir.

2010 ve 2019 yılları arasında talebe bağlı olarak (solicited) derecelendirme hizmeti verilen kuruluşların 31 Aralık 2019 tarihi itibariyle hazırlanan bir yıllıktan on yılığa kadar temerrüt geçiş matrisleri ile 3'er yıllık birikimli temerrüt oranları ile bunların 10 yıllık tahmini temerrüt oranları tabloları Ocak 2020'de sitemize konulmuştur.

Derecelendirme notları yılda en az bir kez gözden geçirilmekte, bunun dışında notlarda veya görünümde değişiklik meydana getirecek önemli değişikliklerin vuku bulması halinde de derecelendirme notları gözden geçirildiği ve sonuçlar, düzenleyici kuruluşlar ve kamuoyu ile paylaşıldığı,

Global Knowledge supported by Local Experience

19 Mayıs Mah. 19 Mayıs Cad. Nova Baran Plaza, No:4 Kat: 12 34360 Şişli – İSTANBUL T: +90 (212) 352 56 73 - +90 (212) 352 56 74, F: +90 (212) 352 56 75

www.jcrer.com.tr

www.jcr

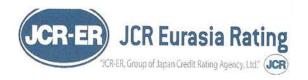

Kuruluşumuzun metodolojik alt yapısı, derecelendirme rapor ve notları ile çalışma kağıtları ve sair doküman düzenleyici ve denetleyici kuruluşların incelemelerine amade tutulduğu,

Kuruluşumuzun artan iş hacmi ve iş çeşitliliğine paralel olarak sektörel farklılıkları daha iyi yansıtmasını teminen mevcut modellere ilaveler yapıldığı ve kullanılan modellerin daha da geliştirilmesine çaba gösterildiği,

BDDK, Merkez Bankası, SPK, Hazine gibi, finansal kuruluşlara yön veren kuruluşlar başta olmak üzere diğer kuruluşların aldığı kararların dikkatli bir şekilde izlendiği,

Verilen notların etkinliğini artırmak üzere ulusal ve uluslararası referans değerlerin sık sık gözden geçirildiği,

Derecelendirme hizmetinin devamlı, objektif ve bağımsız bir şekilde yürütülmesi ve çıkar çatışmalarından kaçılması konusunda gerekli önlemler alındığı,

Kurum içi bilgilendirme toplantılarının sık aralıklarla tekrar edildiği, gelişmelerden tüm personelin bilgi sahibi olmasının sağlandığı,

Sektörel, Ulusal ve Uluslararası politik ve ekonomik gelişmeler yakından takip edilerek, gelişmelerin derecelendiren firmalara olası etkilerinin analiz edildiği,

Derecelendirme sürecinin her safhasında, işin istenilen kalitede olabilmesi ve tam ve doğru görüş bildirilmesini teminen, yapılan işlerin gözden geçirildiği ve uzmanların görevleri konusunda sık sık bilgilendirilmiş ve yönlendirilmiş olduğu,

Mesleki sorumluk sigortası kapsamında; müşteri ile imzalan derecelendirme sözleşmesinde öngörülen tutarın iki katından az olmamak üzere, şemsiye sigorta poliçesi yaptırılmasına özen gösterildiği ve bu kapsamda hali hazırda olay başına USD 100,000 toplamda ise USD 3,000,000'lık mali mesuliyet sigortası yaptırıldığı ve bu tutarın ilgi yönetmeliğin 30. maddesinde değişiklik yapan 20.01.2016 tarihli Resmi Gazete de yayımlanan yönetmelik gereği geçmiş yıl cirosundan (10.8mn TL) den yüksek olduğu ve bütçelen ciro tutarının iki katından az olmamak üzere sigorta tutarının gerektiği takdirde 2020 yılında artırılacağı,

2016, 2017, 2018 ve 2019 yılları içerisinde bağımsız denetim kuruluşuna yaptırılan Bilgi Sistemleri denetimi faaliyetinin izleyen yılda da devam ettirileceği,

Tespit edilmiş olup derecelendirme hizmetinin tam bir bağımsızlık, dürüstlük ve doğruluk gösterecek şekilde yürütülmesi için gerekli önlemler alınmaya veya alınan önlemlerde değişiklik yapmaya devam edilecektir.

Görüş ve onaylarınıza sunarız

Kalite Güvencesi Sisteminden Sorumlu

Yönetim Kurulu Üyeleri

Orhan ÖKMEN

Rafi KARAGÖ

Ek:29.11.2019 tarihli Bilgi Sistemleri Denetimi Raporu (2 sayfa görüş kısmı)

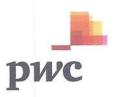

-

## RİSK MERKEZİ ÜYE DENETİM RAPORU

JCR Avrasya Derecelendirme A.Ş. Yönetim Kuruluna:

JCR Avrasya Derecelendirme A.Ş.'nin 25/11/2019 tarihi itibarıyla, Risk Merkezi' nin 7/1/2016 tarihli 3 no.lu Risk Merkezi Yönetimi Kararı ile yayınlanan "Risk Merkezi Üyelerinin Bağımsız Denetim Kuruluşlarınca Gerçekleştirilecek Denetimi ve Raporlanması Hakkında Genelgesi" kapsamında Risk Merkezi süreçlerini ve bilgi sistemlerini denetlemekle görevlendirilmiş bulunuyoruz.

Risk merkezi süreçleri ve bilgi sistemleri üzerindeki kontrollerin denetlenen nezdinde 1/10/2014 tarih 51128 sayılı "Risk Merkezi Tarafından İletilen ve Saklanan Bilgilerin Doğruluğunun, Güvenliğinin ve Güncelliğinin Sağlanmasına Yönelik Üyeler Tarafından Alınması Gereken Önlemler ile Üyeler Tarafından Alınacak Önlemlerin Denetlenmesinde Kullanılacak Kontrol Hedefleri" ve 3/10/2014 tarih ve 51138 sayılı" Bilgi Güvenliği Politikası" ile belirtilen usul ve esaslara uygun olarak oluşturulmasının, etkin olarak işletilmesinin ve yeterli bir kontrol ortamı tesis edilmesinin sağlanması JCR Avrasya Derecelendirme A.Ş. Yönetimi'nin sorumluluğundadır.

Bağımsız denetimi yapan kuruluş olarak üzerimize düşen sorumluluk, yaptığımız denetim çalışmasına istinaden görüş bildirmektir. Yapmış olduğumuz denetim, denetlenenin risk merkezi süreçleri ile bilgi sistemleri üzerinde var olan önemli kontrol eksikliklerinin tespit edilmesine dair makul güvence sağlayacak şekilde planlanmış ve 7/1/2016 tarih ve 3 no.lu Risk Merkezi Yönetimi kararı ile hazırlanan "Risk Merkezi Üyelerinin Bağımsız Denetim Kuruluşlarınca Gerçekleştirilecek Denetimi ve Raporlanması Hakkında Genelgede" belirtilen usul ve esaslara uygun olarak gerçekleştirilmiştir. Denetim, Risk Merkezi süreçleri ve bilgi sistemleri ile bu süreç ve sistemler üzerindeki kontrollerin uyumluluk ile tasarım ve işletim etkinliğinin Risk Merkezi Kontrol Hedefleri ve Bilgi Güvenliği Politikası doğrultusunda test edilmesini, değerlendirilmesini ve ihtiyaç duyduğumuz ölçüde benzeri diğer denetim tekniklerinin uygulanmasını içermektedir. Gerçekleştirilen denetimin, görüşümüzün oluşturulmasına makul ve yeterli bir dayanak oluşturduğuna inanıyoruz.

Kontrollerin doğasında bulunan kısıtlamalar nedeniyle bilgi sistemleri ile risk merkezi süreçleri ve bu süreç ve sistemler üzerinde kontrol zayıflıkları bulunabilir ve tespit edilemeyebilir. Bunun yanında, bulgularımıza dayanılarak elde edilen sonuçların gelecek dönemleri kapsayacak şekilde değerlendirilmemesi gerekmektedir. Mevcut şartların değişmesi, sistemlerde veya kontrollerde değişiklik yapılması veya kontrollerin etkinlik derecesinin bozulması gibi sebeplerden ötürü; bu sonuçların zaman içerisinde değişme riski bulunmaktadır.

......

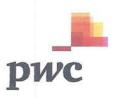

1

Görüşümüze göre, bütün önemli taraflarıyla, JCR Avrasya Derecelendirme A.Ş.'nin 31/8/2019 tarihi itibarıyla risk merkezi süreçleri ve bilgi sistemleri üzerinde 7/1/2016 tarih ve 3 no.lu Risk Merkezi Yönetimi kararı ile yayınlanan "Risk Merkezi Üyelerinin Bağımsız Denetim Kuruluşlarınca Gerçekleştirilecek Denetimi ve Raporlanması Hakkında Genelge" ile 1/10/2014 tarih 51128 sayılı "Risk Merkezi Tarafından İletilen ve Saklanan Bilgilerin Doğruluğunun, Güvenliğinin ve Güncelliğinin Sağlanmasına Yönelik Üyeler Tarafından Alınması Gereken Önlemler ile Üyeler Tarafından Alınacak Önlemlerin Denetlenmesinde Kullanılacak Kontrol Hedefleri" ve 3/10/2014 tarih ve 51138 sayılı "Bilgi Güvenliği Politikası"nda belirtilen usul ve esaslara uygun olarak etkin, yeterli ve uyumlu kontroller tesis edilmiştir.

PwC Bağımsız Denetim ve

Serbest Muhasebeci Mali Müşavirlik A.Ş.

Özkan Kıvanç

Sorumlu Bilgi Sistemleri Bağımsız Başdenetçisi

İstanbul, 29 Kasım 2019